CountDownClock Free [32|64bit]

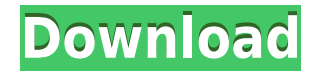

## **CountDownClock Activation Free Download PC/Windows**

CountDownClock is a small Windows application whose purpose is to help you time different activities using a stopwatch or countdown timer, or place a transparent clock on your desktop. Drop it on portable devices You can run the tool by simply opening the executable file, as there's no setup included in the process. You can take advantage of the fact that the utility does not leave entries in your Windows registry and store it on USB flash drives or other portable devices. In addition, you can uninstall it using a simple deletion task. Clean layout CountDownClock reveals a simple layout that allows you to access the configuration settings by right-clicking on the main window. You may start or stop the timer, reset the timer, open up the configuration window, or exit the program. Configuration settings The utility comes with support for several setup parameters that help you change the background color of the timer and adjust the text in terms of font, font style, size, and color. What's more, you are allowed to change the position of the timer in the main window (left, center or right), modify the transparency, show or hide the window frame, as well as make the timer remain on top of other panels. CountDownClock gives you the possibility to set the time in seconds, count down/up or reveal the current time, play sound notifications, display or hide the numbers of days, hours, minutes and tenths, and save the current configuration settings to a file so you can easily import data in the future. Tests have shown that the application carries out a task quickly and without errors. It is not a resource hog, as it proves to be quite friendly with system resources. Bottom line All things considered, CountDownClock makes it easier for you to check out how much time you spend on different projects, and is suitable for rookies and professionals alike. CountDownClock Description: Photos &Videos CountDownClock Professional is a small Windows application whose purpose is to help you time different activities using a stopwatch or countdown timer, or place a transparent clock on your desktop. Drop it on portable devices You can run the tool by simply opening the executable file, as there's no setup included in the process. You can take advantage of the fact that the utility does not leave entries in your Windows registry and store it on USB flash drives or other portable devices. In addition, you can uninstall it using a simple deletion task.

#### **CountDownClock Crack + Free**

------------ SYNOPSIS: -------- CountDownClock [options] DESCRIPTION: ----------- CountDownClock is a small Windows application whose purpose is to help you time different activities using a stopwatch or countdown timer, or place a transparent clock on your desktop. DROP IT ON PORTABLE DEVICES: ---------- --------------- CountDownClock reveals a simple layout that allows you to access the configuration settings by right-clicking on the main window. You may start or stop the timer, reset the timer, open up the configuration window, or exit the program. CONFIGURATION SETTINGS: ----------------------- CountDownClock comes with support for several setup parameters that help you change the background color of the timer and adjust the text in terms of font, font style, size, and color. What's more, you are allowed to change the position of the timer in the main window (left, center or right), modify the transparency, show or hide the window frame, as well as make the timer remain on top of other panels. CountDownClock gives you the possibility to set the time in seconds, count down/up or reveal the current time, play sound notifications, display or hide the numbers of days, hours, minutes and tenths, and save the current configuration settings to a file so you can easily import data in the future. TESTS: ------ CountDownClock has been tested using Windows XP SP2, Windows 7, and Windows Vista. USER GUIDE: - ---------- FOR READERS WHO ARE NEW TO COUNTDOWN CLOCK: ------------------------------------------- CountDownClock is a small application designed to help you time different activities using a stopwatch or countdown timer, or place a transparent clock on your desktop. This manual describes the actions that you may carry out using the program and details the configuration settings for the application. Listed here are the different sections that you may find useful, along with additional information: o General settings allows you to set the default time value, check the timer every five seconds, and play sound notifications, as well as configure the format of the numbers (on, off or decimal). o Start, stop and reset buttons - let you start, stop or reset the timer and click the Start button to start the countdown. o Time 2edc1e01e8

## **CountDownClock Crack+ For PC**

CountDownClock is a small Windows application whose purpose is to help you time different activities using a stopwatch or countdown timer, or place a transparent clock on your desktop. Drop it on portable devices You can run the tool by simply opening the executable file, as there's no setup included in the process. You can take advantage of the fact that the utility does not leave entries in your Windows registry and store it on USB flash drives or other portable devices. In addition, you can uninstall it using a simple deletion task. Clean layout CountDownClock reveals a simple layout that allows you to access the configuration settings by right-clicking on the main window. You may start or stop the timer, reset the timer, open up the configuration window, or exit the program. Configuration settings The utility comes with support for several setup parameters that help you change the background color of the timer and adjust the text in terms of font, font style, size, and color. What's more, you are allowed to change the position of the timer in the main window (left, center or right), modify the transparency, show or hide the window frame, as well as make the timer remain on top of other panels. CountDownClock gives you the possibility to set the time in seconds, count down/up or reveal the current time, play sound notifications, display or hide the numbers of days, hours, minutes and tenths, and save the current configuration settings to a file so you can easily import data in the future. Tests have shown that the application carries out a task quickly and without errors. It is not a resource hog, as it proves to be quite friendly with system resources. Bottom line All things considered, CountDownClock makes it easier for you to check out how much time you spend on different projects, and is suitable for rookies and professionals alike. Top applications Recycle Bin by Microsoft is a convenient way to empty your Recycle Bin. Simply right-click on the Recycle Bin icon and you can access your Recycle Bin, empty it, and other useful actions. Control Panel by Microsoft is a powerful panel that allows you to adjust all the relevant settings in your PC. You can access the Settings area through the Start menu. In Control Panel you will find the options and features that will make your computer run more effectively. Desktop Accessories by Microsoft is a powerful panel that offers numerous useful tools and utilities. You can access the Desktop Accessories from

<https://reallygoodemails.com/menramtabu> <https://techplanet.today/post/kodak-digital-roc-pro-210-photoshop-plugincrack-top> <https://tealfeed.com/western-front-download-link-pc-torrent-vjvvn> <https://tealfeed.com/film-documentario-bob-marley-2012-download-ok2kc> <https://techplanet.today/post/sicher-b21-lehrerhandbuch-pdf-download-top> <https://techplanet.today/post/crack-autodesk-revit-2018x86-x64-keygen-verified> <https://techplanet.today/post/thehunter-call-of-the-wild-vurhonga-savanna-32-bit-crack-hot> <https://techplanet.today/post/operations-research-panneerselvam-pdf-download-hot> <https://techplanet.today/post/full-soal-ulangan-semester-1-kelas-x-agama-kristen-sma-best> <https://techplanet.today/post/prtg-network-monitor-crack-serial-codes-top> <https://tealfeed.com/p3dcrackforp3dv4gamehack-top-npoka>

## **What's New in the CountDownClock?**

CountDownClock is a small Windows application whose purpose is to help you time different activities using a stopwatch or countdown timer, or place a transparent clock on your desktop. Drop it on portable devices You can run the tool by simply opening the executable file, as there's no setup included in the process. You can take advantage of the fact that the utility does not leave entries in your Windows registry and store it on USB flash drives or other portable devices. In addition, you can uninstall it using a simple deletion task. Clean layout CountDownClock reveals a simple layout that allows you to access the configuration settings by right-clicking on the main window. You may start or stop the timer, reset the timer, open up the configuration window, or exit the program. Configuration settings The utility comes with support for several setup parameters that help you change the background color of the timer and

adjust the text in terms of font, font style, size, and color. What's more, you are allowed to change the position of the timer in the main window (left, center or right), modify the transparency, show or hide the window frame, as well as make the timer remain on top of other panels. CountDownClock gives you the possibility to set the time in seconds, count down/up or reveal the current time, play sound notifications, display or hide the numbers of days, hours, minutes and tenths, and save the current configuration settings to a file so you can easily import data in the future. Tests have shown that the application carries out a task quickly and without errors. It is not a resource hog, as it proves to be quite friendly with system resources. Bottom line All things considered, CountDownClock makes it easier for you to check out how much time you spend on different projects, and is suitable for rookies and professionals alike. Features: Start / Stop the timer, reset the timer, play sound, play notifications, and exit program Stop the timer, reset the timer, and start the timer from a saved configuration You can download CountDownClock 0.5 from CountDownClock downloads. This tool is available for download from CNET Download.com - Download CountDownClock right now and install on your PC.Q: Display text from database table row based on the result from another table I have a table which holds certain data from a database: CREATE TABLE IF NOT EXISTS `table` ( `id` int(11) NOT NULL AUTO\_INCREMENT, `user\_id` int(11) NOT NULL, `department` varchar(20) NOT NULL, `company` varchar(20) NOT NULL, `position` v

# **System Requirements For CountDownClock:**

Minimum Requirements: OS: Windows 10 Processor: Intel Core i5 Memory: 8 GB Graphics: NVIDIA GeForce GTX 650 Hard Drive: 10 GB Internet Connection: Broadband Internet connection Additional Notes: To activate your account for later play, you must be logged into Steam using the same e-mail address you used to sign up with. Recommended Requirements: Graphics: NVIDIA GeForce GTX 660

<http://goodfood-project.org/?p=24447> <https://kidzshare.com/wp-content/uploads/2022/12/jasmemma.pdf> <https://stepupbusinessschool.com/wp-content/uploads/2022/12/germar.pdf> <https://thexchangeshop.com/wp-content/uploads/2022/12/dayjavo.pdf> <https://www.infoslovakia.sk/wp-content/uploads/2022/12/brileva.pdf> <http://feedmonsters.com/wp-content/uploads/2022/12/jamfal.pdf> <https://teenmemorywall.com/mini-pad-submitter-crack-full-version-free-x64-updated-2022/> <https://nutacademia.com/wp-content/uploads/2022/12/meighill.pdf> <https://homeworks.ng/wp-content/uploads/2022/12/valebelv.pdf> <https://arlingtonliquorpackagestore.com/emule-ultra-accelerator-12-1-6-crack-2022/>